# OLD DOMINION FREIGHT LINE, INC. **DOCUMENT API DEVELOPMENT GUIDE**

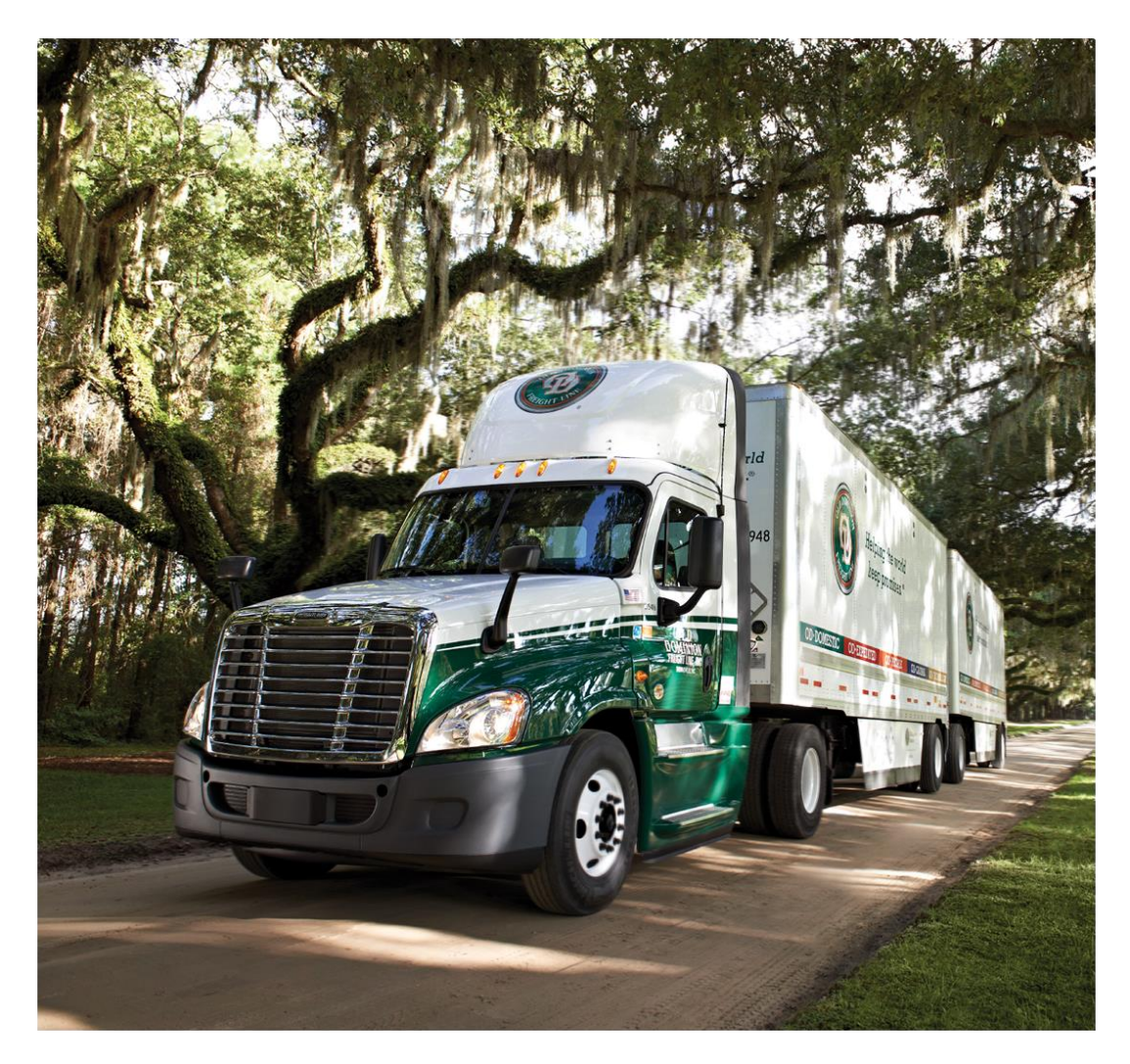

© 2021 Old Dominion Freight Line, Inc.<br>500 Old Dominion Way, Thomasville, NC 27360, All Rights Reserved. Fis document contains proprietary information that is the exclusive<br>property of Old Dominion Freight Line, Inc. All rights are reserved.<br>No part of this document may be reproduced in any manner without<br>the express written

**Helping The World** Keep Promises\*

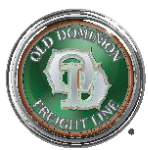

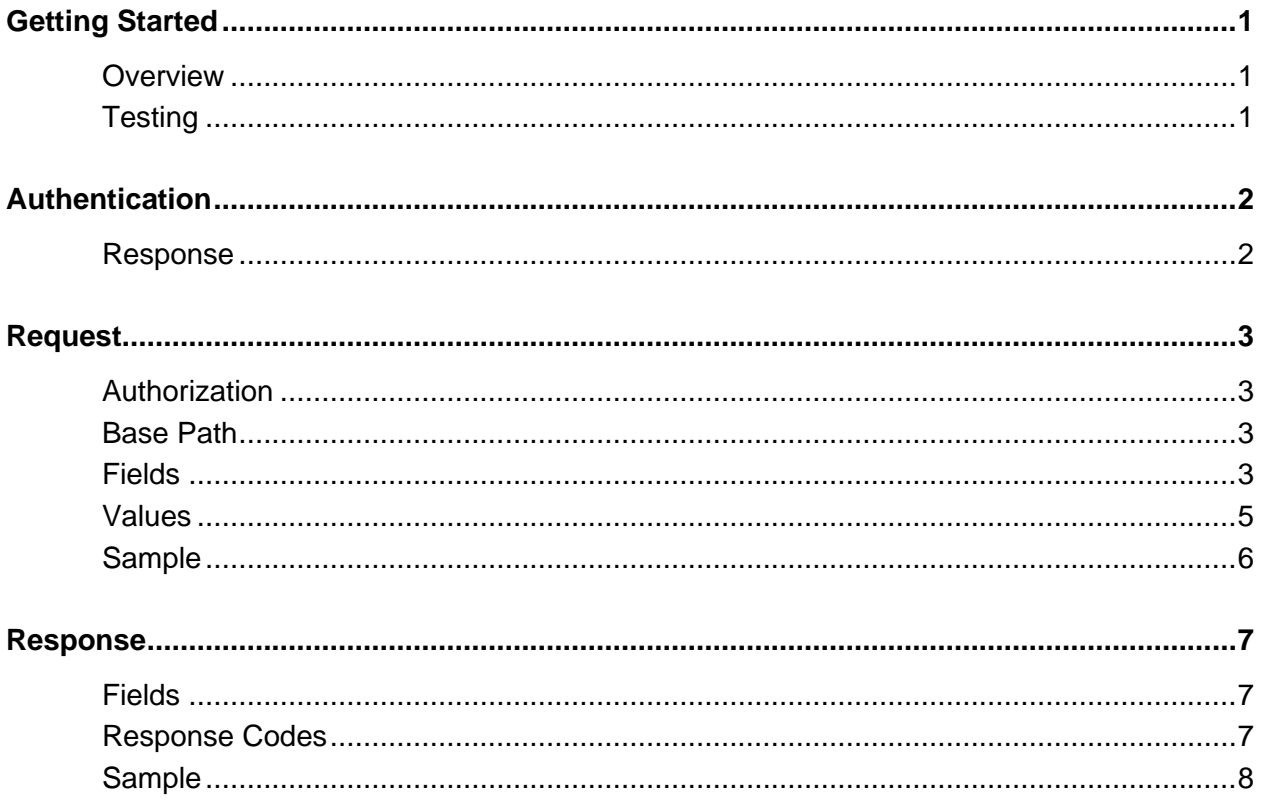

# <span id="page-2-0"></span>Getting Started

### <span id="page-2-1"></span>**Overview**

The Document API is a SOAP service which returns documents for an associated PRO number.

You can find more information on all the API services we provide on our Shipping API Integrations page at ODFL.com.

# <span id="page-2-2"></span>**Testing**

We provide a QA environment for your use while onboarding new services or when you require API testing. When you're ready to begin, visit [Shipping](https://www.odfl.com/us/en/about/technology/web-services.html) API Integrations and **Email an Expert** for assistance.

# <span id="page-3-0"></span>Authentication

Using this service requires an ODFL.com account. Your account username and password grant access to API data for your specific account(s). Visit our website at [ODFL.com](https://www.odfl.com/) and click [Sign Up](https://www.odfl.com/bin/aadb2c/userFlowServlet?op=signUp) to register for an account.

Have questions about your OD account? We're here to help, Monday-Friday, 7 a.m. - 8 p.m. ET:

- Telephone: 1-800-235-5569
- Email: [Internet.CustomerService@odfl.com](mailto:Internet.CustomerService@odfl.com)

#### <span id="page-3-1"></span>**Response**

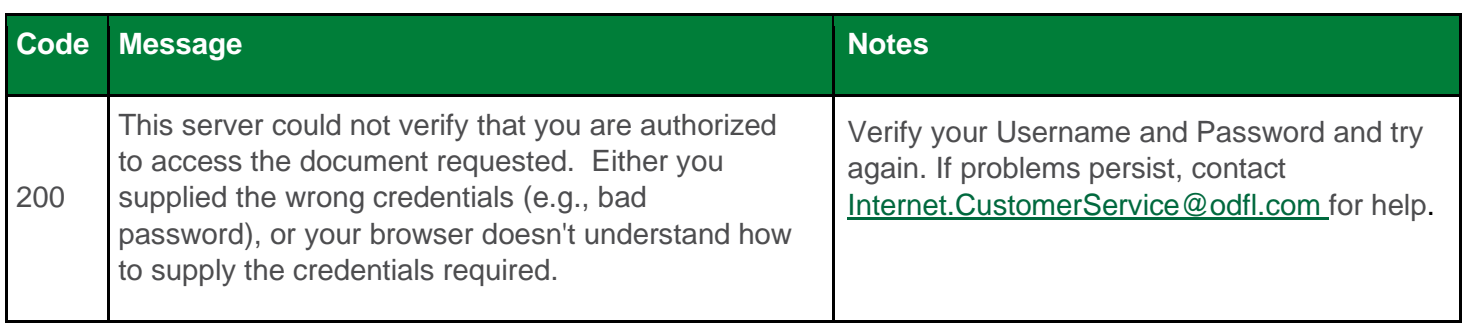

<span id="page-4-0"></span>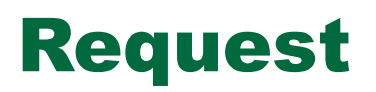

### <span id="page-4-1"></span>**Authorization**

Authorization Type: Basic

<span id="page-4-2"></span>Provide your ODFL.com account Username and Password.

#### **Base Path**

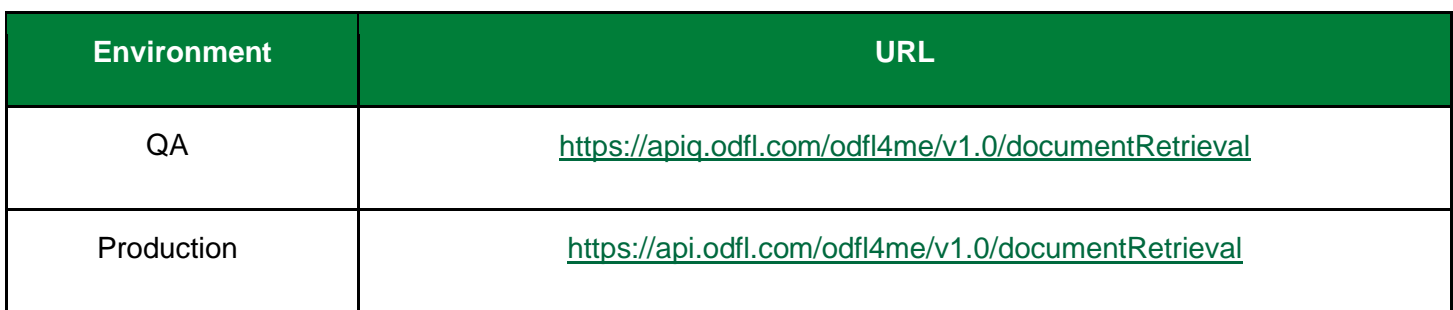

#### <span id="page-4-3"></span>**Fields**

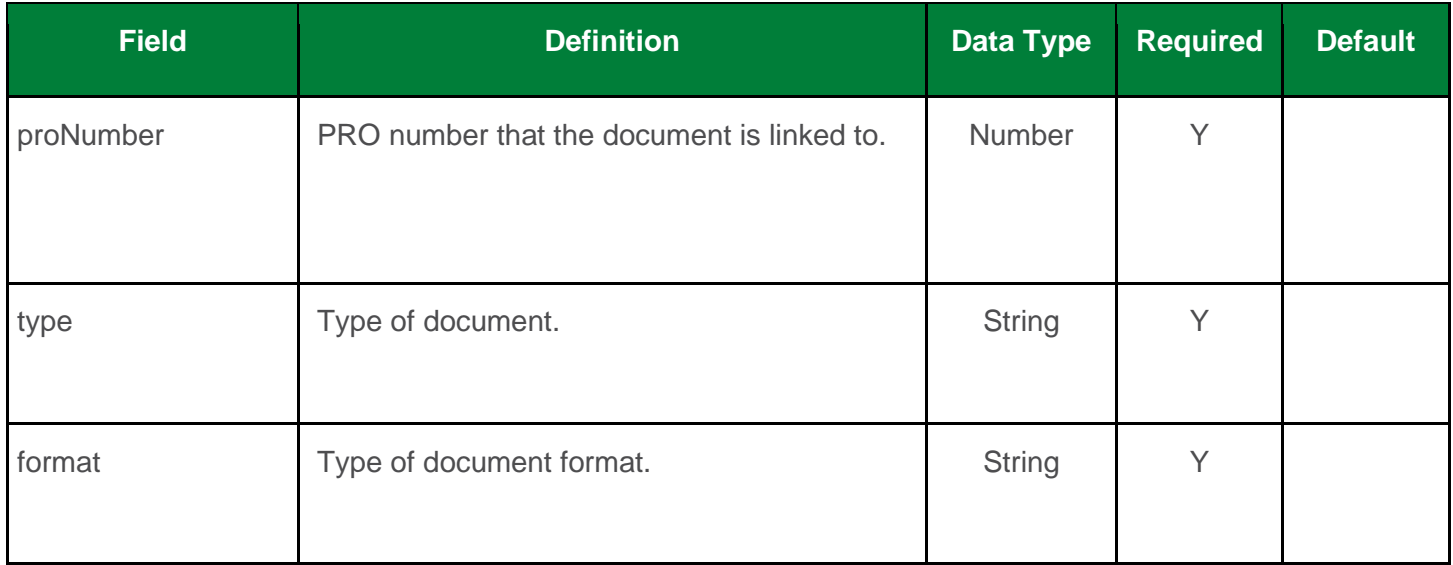

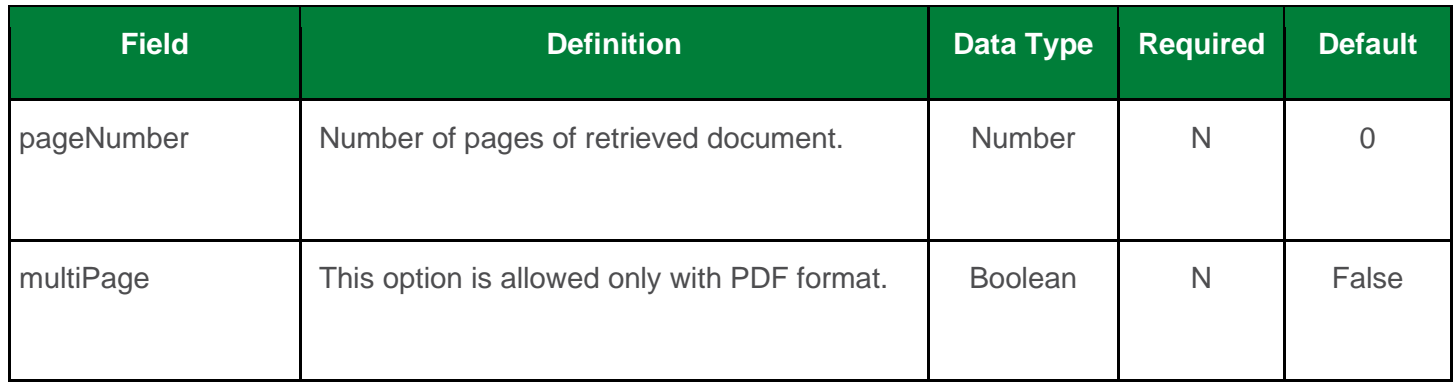

#### <span id="page-6-0"></span>**Values**

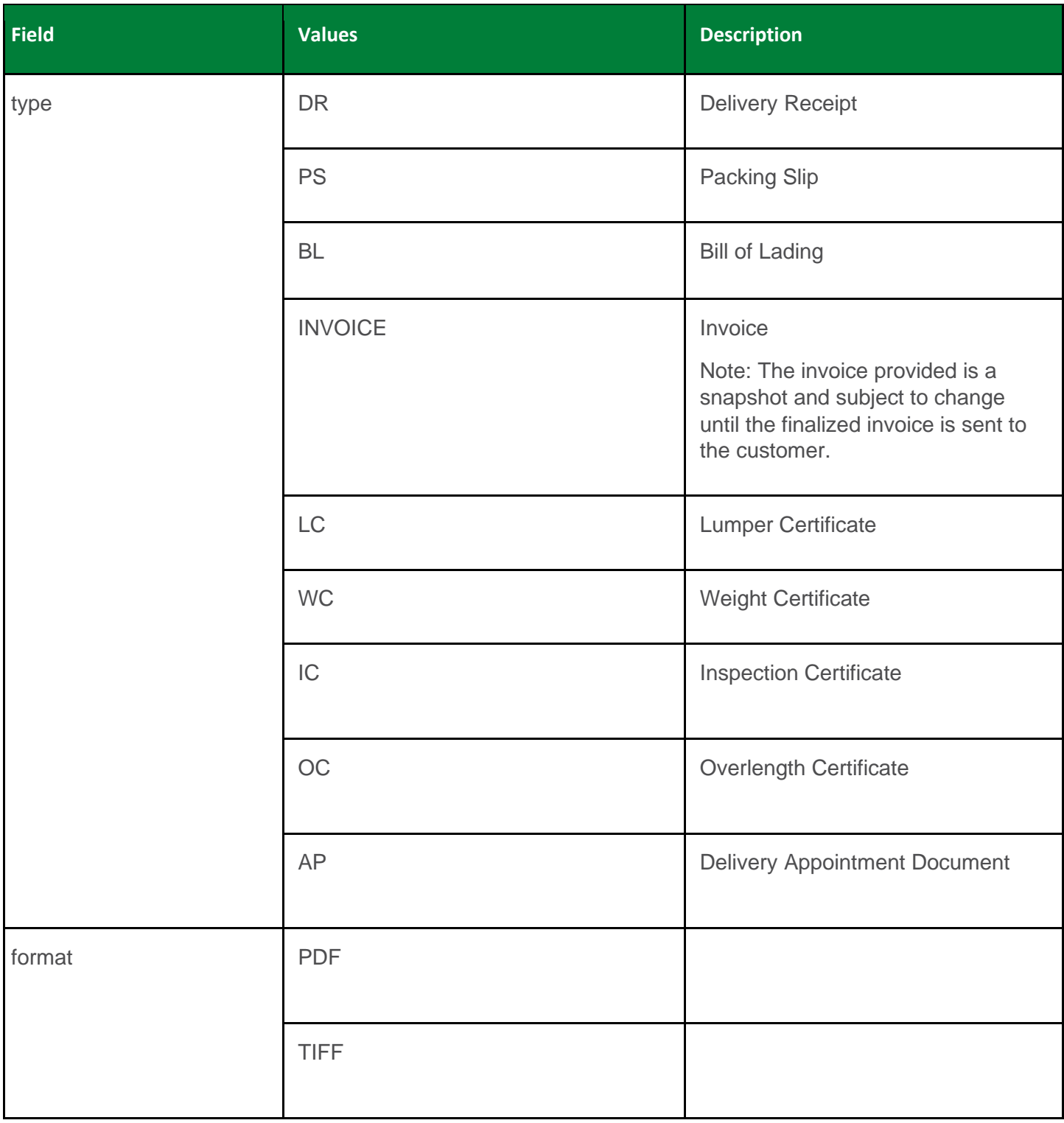

### <span id="page-7-0"></span>**Sample**

<soapenv:Envelope xmlns:soapenv="http://schemas.xmlsoap.org/soap/envelope/" xmlns:ser="http://service. document.odfl.com"> <soapenv:Header/> <soapenv:Body> <ser:getDocument> <request> <proNumber>11111111</proNumber> <type>DR</type> <format>PDF</format> <pageNumber>3</pageNumber> <multiPage> </multiPage> </request> </ser:getDocument> </soapenv:Body> </soapenv:Envelope>

# <span id="page-8-0"></span>Response

## <span id="page-8-1"></span>**Fields**

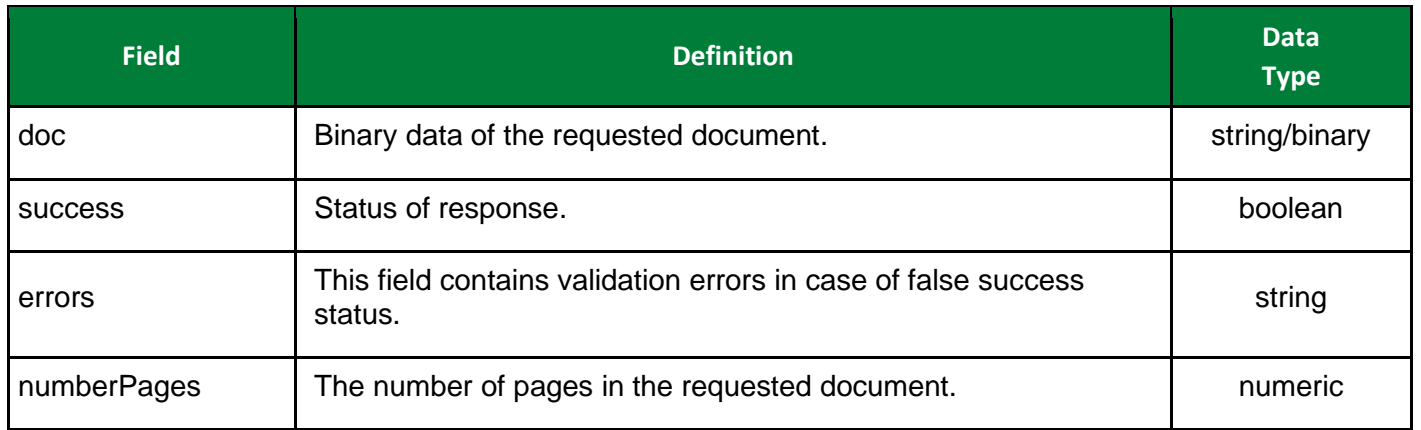

# <span id="page-8-2"></span>**Response Codes**

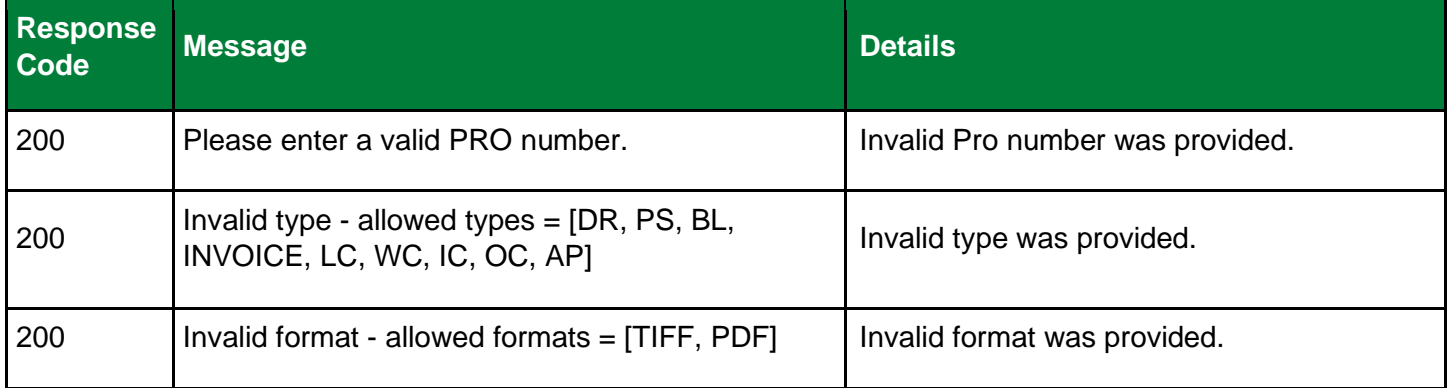

# <span id="page-9-0"></span>**Sample**

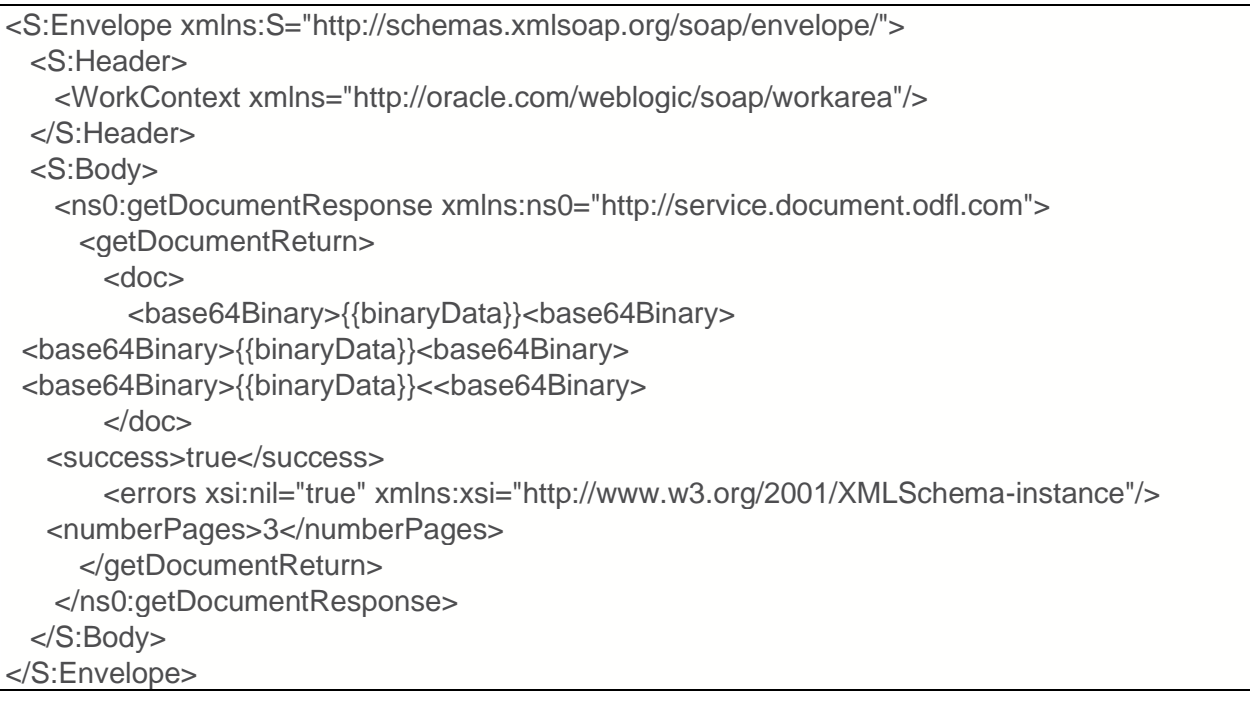